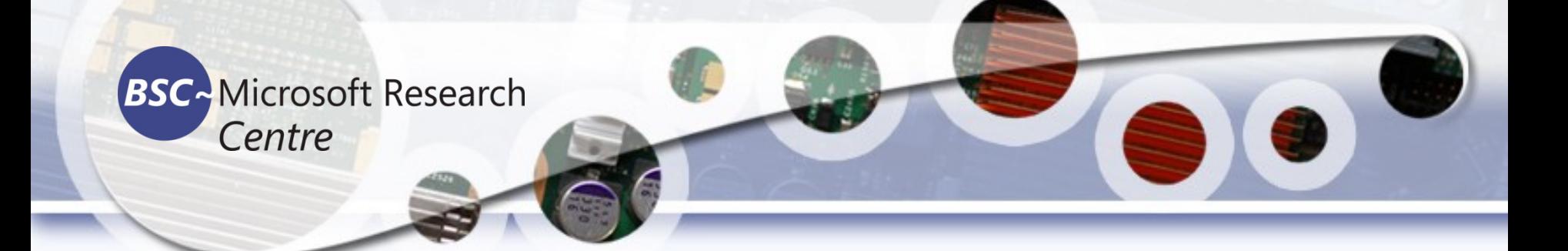

#### **Python for Engineers Tassadaq Hussain Associate Professor Riphah International University**

**Collaborations:** 

**Microsoft Research and Barcelona Supercomputing Center Barcelona, Spain European Network on High Performance and Embedded Architecture and Compilation UCERD Pvt Ltd Islamabad**

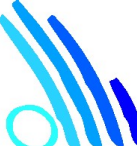

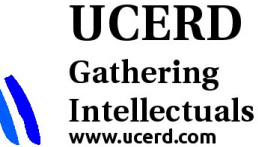

#### Agenda

- Importance of Programming Languages
- Python Language
- **Python for Engineers**
	- Interfacing with external world (etc)
	- RasppberyPi
- Python for Scientists
	- Data Analytic

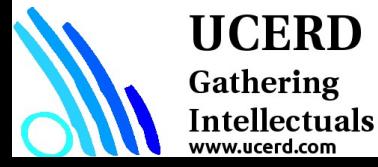

ww.ucerd.com

# RasppberyPi

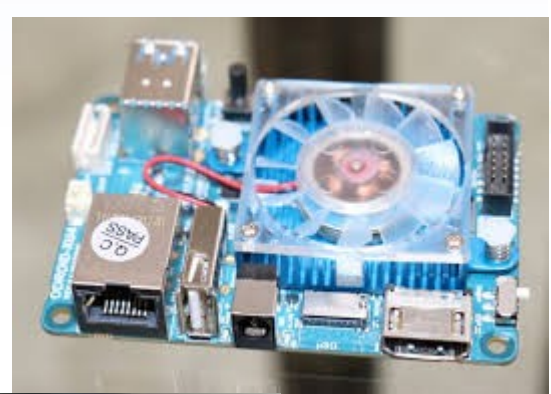

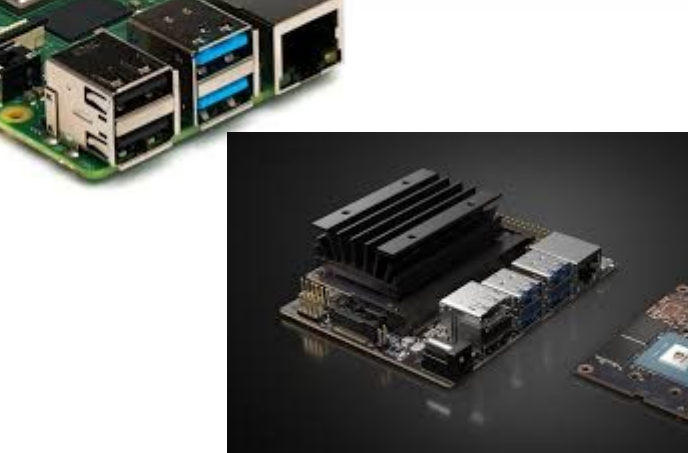

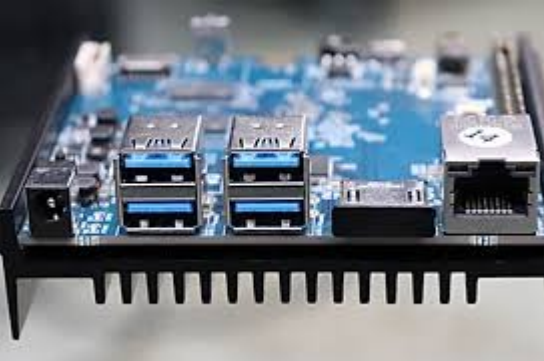

**UCERD** Gathering Intellectuals

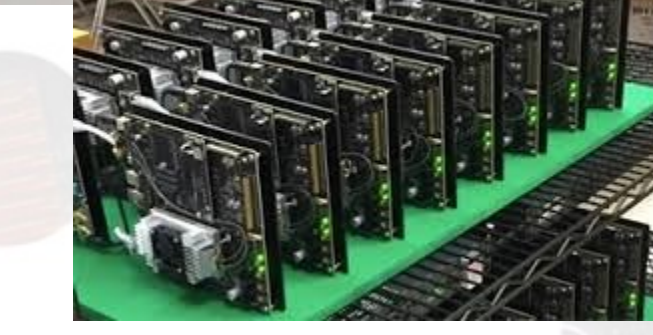

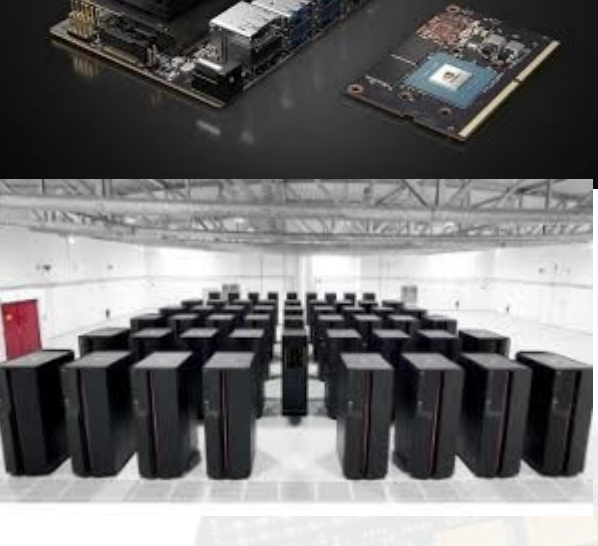

# Make a HTTP Server

• python -m SimpleHTTPServer

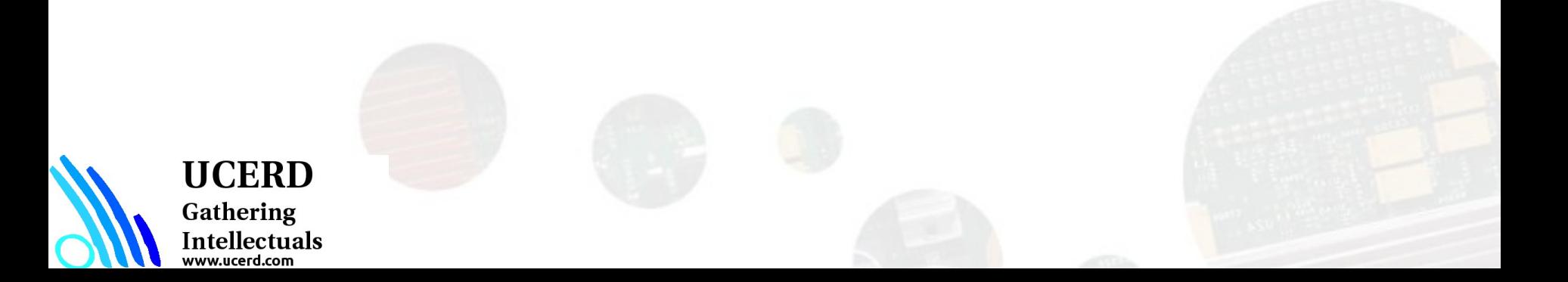

### Programming Arduino

pip install pyfirmata import pyfirmata

import time

board = pyfirmata.Arduino('/dev/ttyACM0')

while True:

```
board.digital[13].write(1)
```
time.sleep(1)

board.digital[13].write(0)

time.sleep(1)

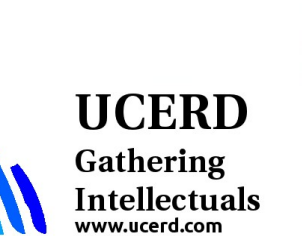

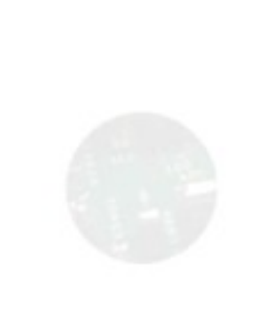

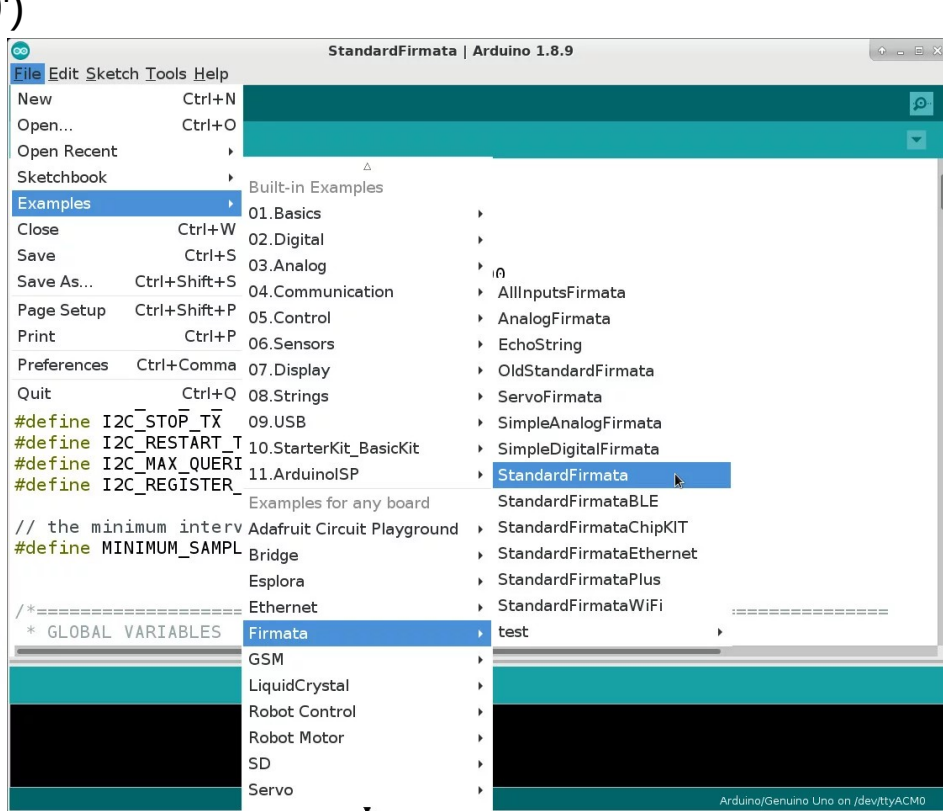

# Serial Communication

import serial

import syslog

import time

#The following line is for serial over GPIO

port = '/dev/ttyS0'

ard = serial.Serial(port,9600,timeout=5)

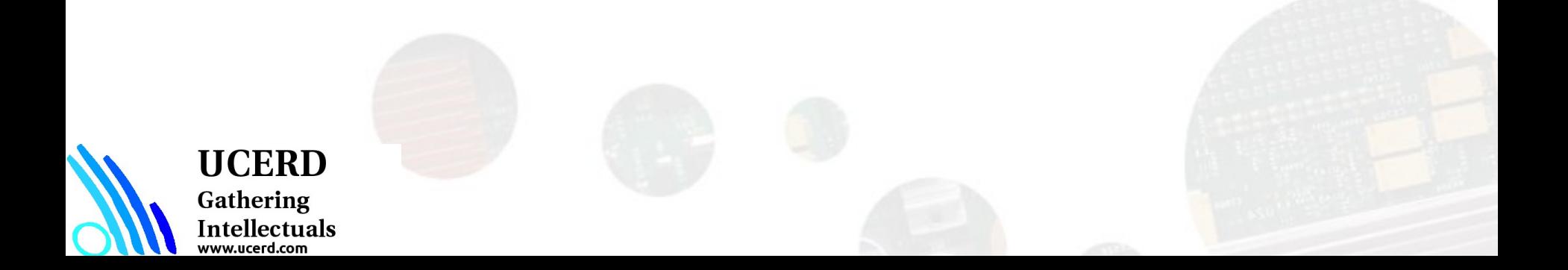

#### Audio Processing

import soundcard as sc import matplotlib.pyplot as plt import numpy as np import os import time from IPython import display import pandas import scipy.fftpack from numpy import genfromtxt #set soundcard # get a list of all speakers:  $speakers = sc.all speakers()$ # get the current default speaker on your system: default speaker = sc.default speaker() # get a list of all microphones:  $mics = sc.$ all microphones() # get the current default microphone on your system: default  $mic = sc.default microphone()$ #read data from sound card # record and play back one second of audio: data = default\_mic.record(samplerate=48000, numframes=48000) default\_speaker.play(data/np.max(data), samplerate=48000)

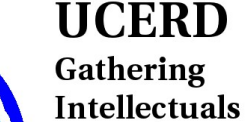

www.ucerd.com